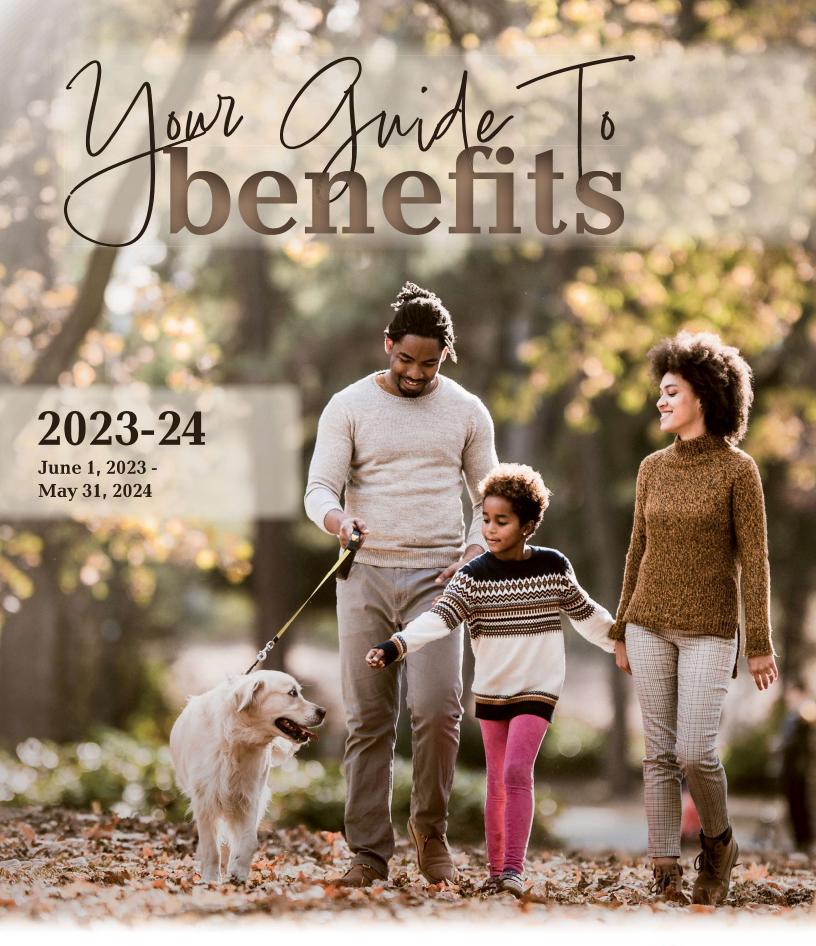

Health. Financial. Work-Life

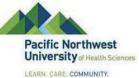

### Welcome

Your benefits are an important part of your overall compensation. We are pleased to offer a comprehensive array of valuable benefits to protect your health, your family and your way of life. This guide answers some of the basic questions you may have about your benefits. Please read it carefully, along with any supplemental materials you receive.

### **Eligibility**

You are eligible for benefits if you work Full-time: 28 | Part-time: 20 or more hours per week. You may also enroll your eligible family members under certain plans you choose for yourself. Eligible family members include:

- Your legally married spouse
- Your domestic partner (DP) and/or his/her children, where applicable by state law
- Your children who are your natural children, stepchildren, adopted children or children for whom you have legal custody (age restrictions may apply). Disabled children age 26 or older who meet certain criteria may continue on your health coverage.

### **When Coverage Begins**

New Hires: You must complete the enrollment process within 31 days of your date of hire. If you enroll on time, coverage is effective on the first of the month following the waiting period.

If you fail to enroll on time, you will **NOT** have benefits coverage (except for company-paid benefits).

Open Enrollment: Changes made during Open Enrollment are effective June 1, 2023 - May 31, 2024.

### **Choose Carefully!**

Due to IRS regulations, you cannot change your elections until the next annual Open Enrollment period, unless you have a qualified life event during the year. Following are examples of the most common qualified life events:

- Marriage or divorce
- Birth or adoption of a child
- Child reaching the maximum age limit
- Death of a spouse, DP, or child
- Change in child custody
- Change in coverage election made by your spouse/DP during his/her employer's Open Enrollment period
- You lose coverage under your spouse's/DP's plan

### **Making Changes**

To make changes to your benefit elections, you must contact Human Resources within 60 days of the qualified life event (including newborns). Be prepared to show documentation of the event such as a marriage license, birth certificate or a divorce decree. If changes are not submitted on time, you must wait until the next Open Enrollment period to make your election changes.

**Required Information—When you enroll, you will be required to enter a Social Security**Number (SSN) for all covered dependents. The Affordable Care Act (ACA), otherwise known as health care reform, requires the company to report this information to the IRS each year to show that you and your dependents have coverage and are not subject to a federal tax penalty. This information will be securely submitted to the IRS and will remain confidential.

### **Inside**

**Medical Plans** 

**Dental Plan** 

Vision Plan

Life and AD&D Insurance

Disability Insurance

Employee Assistance Program (EAP)

Extras

Cost of Benefits

**Contact Information** 

### **Enrollment**

Go to https://www.employeenavigator.com/benefits/Account/Login Company Identifier: PNWU.
There, you will find detailed information about the plans available to you and instructions for enrolling.

### **Medical Plans**

We are proud to offer you a choice between two different medical plans that provide comprehensive medical and prescription drug coverage. The plans also offer many resources and tools to help you maintain a healthy lifestyle. Following is a brief description of each plan.

### Regence Group Administrators (RGA) PPO

The PPO plan gives you the freedom to seek care from the provider of your choice. However, you will maximize your benefits and reduce your out-of-pocket costs if you choose a provider who participates in the Regence Group Administrators (RGA) network. The calendar-year deductible must be met before certain services are covered.

### Regence Group Administrators (RGA) HSA

Like the PPO Plan, the High-Deductible Health Plan (HDHP) gives you the freedom to seek care from the provider of your choice. You will maximize your benefits and reduce your out-of-pocket costs if you choose a provider who participates in the HSA network. In addition, the HDHP comes with a health savings account (HSA) that allows you to save pre-tax dollars¹ to pay for any qualified health care expenses as defined by the IRS, including most out-of-pocket medical, prescription drug, dental and vision expenses. For a complete list of qualified health care expenses, visit www.irs.gov/pub/irs-pdf/p502.pdf.

Here's how the HSA plan works:

- Annual Deductible: You must meet the entire annual deductible before the plan starts to pay for non-preventive medical and prescription drug expenses. NOTE: If you enroll one or more family members, you must meet the full FAMILY deductible before the plan starts to pay expenses for any one individual.
- Coinsurance: Once you've met the plan's annual deductible, you are responsible for a percentage of your medical expenses, which is called coinsurance. For example, the plan may pay 80 percent and you may pay 20 percent.
- Out-of-Pocket Maximum: Once your deductible and coinsurance add up to the plan's annual out-of-pocket maximum, the plan will pay 100 percent of all eligible covered services for the rest of the calendar year. NOTE: If you enroll one or more family members, you must meet the full FAMILY out-of-pocket maximum before the plan starts to pay covered services at 100 percent for any one individual.
- Health Savings Account (HSA): You may contribute to your HSA through pre-tax payroll deductions to help offset your annual deductible and pay for qualified health care expenses. In addition, we will contribute \$83.32 a month for full-time employees and \$41.66 for part-time employees. To be eligible for the HSA, you cannot be covered through Medicare Part A or Part B or TRICARE programs. See the plan documents for full details.

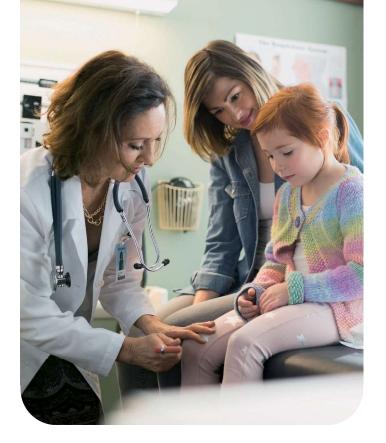

**Important:** Your contributions, in addition to the company's contributions, may not exceed the annual IRS limits listed below.

| HSA Contribution Limit        | 2023    |  |
|-------------------------------|---------|--|
| Employee Only                 | \$3,850 |  |
| Family (employee + 1 or more) | \$7,750 |  |
| Catch-up (age 55+)            | \$1,000 |  |

Your HSA is yours for life. The money is yours to spend or save, regardless of whether you change health plans², retire or leave the company. There is no "use it or lose it" rule. Your account grows tax free over time as you continue to roll over unused dollars from year to year. You decide how or if you want to spend your HSA funds. You can use them to pay for you and your dependents' doctor's visits, prescriptions, braces, glasses—even laser vision correction surgery.

¹ tax free under federal tax law; state taxation rules may apply

<sup>&</sup>lt;sup>2</sup> You must be enrolled in a qualified health plan to contribute to an HSA.

### Medical Plans (Cont'd.)

Following is a high-level overview of the coverage available. For complete coverage details, please refer to the Summary Plan Description (SPD).

| Key Medical Benefits                                              | Regence Group Administrators (RGA)<br>HSA Core Plan                          |                      | Regence Group Administrators (RGA)<br>PPO Buy-Up Plan |                                                 |                                                 |                                                 |
|-------------------------------------------------------------------|------------------------------------------------------------------------------|----------------------|-------------------------------------------------------|-------------------------------------------------|-------------------------------------------------|-------------------------------------------------|
| key Medical Benefits                                              | Preferred-<br>Network                                                        | Participating        | Out-of-Network <sup>1</sup>                           | Preferred-<br>Network                           | Participating                                   | Out-of-Network <sup>1</sup>                     |
| Deductible (per calendar year)                                    |                                                                              |                      |                                                       |                                                 |                                                 |                                                 |
| Individual / Family                                               |                                                                              | \$1,750 / \$3,500    |                                                       |                                                 | \$750 / \$2,250                                 |                                                 |
| Out-of-Pocket Maximum (per co                                     | ılendar year)                                                                |                      |                                                       |                                                 |                                                 |                                                 |
| Individual / Family                                               | \$6,0                                                                        | 00 (embedded) / \$12 | 2,000                                                 |                                                 | \$4,000 / \$8,000                               |                                                 |
| <b>Company Contribution to Your</b>                               | Health Savings Ad                                                            | count (HSA) (per r   | month)                                                |                                                 |                                                 |                                                 |
| Individual / Family                                               | \$83.32 a month for full-time employees and \$41.66 for part-time employees. |                      | N/A                                                   |                                                 |                                                 |                                                 |
| Covered Services                                                  |                                                                              |                      |                                                       |                                                 |                                                 |                                                 |
| Office Visits (physician/specialist)                              | 20%*                                                                         | 40%*                 | 40%*                                                  | \$20 copay                                      | \$35 copay                                      | 40%*                                            |
| Routine Preventive Care                                           | No charge                                                                    | No charge            | 40%*                                                  | No charge                                       | No charge                                       | 40%*                                            |
| Outpatient Diagnostic<br>(lab/X-ray)                              | 20%*                                                                         | 40%*                 | 40%*                                                  | 1st \$400<br>CYM: No charge;<br>20%* thereafter | 1st \$400<br>CYM: No charge;<br>40%* thereafter | 1st \$400<br>CYM: No charge;<br>40%* thereafter |
| Complex Imaging                                                   | 20%*                                                                         | 40%*                 | 40%*                                                  | 1st \$400<br>CYM: No charge;<br>20%* thereafter | 1st \$400<br>CYM: No charge;<br>40%* thereafter | 1st \$400<br>CYM: No charge;<br>40%* thereafter |
| Chiropractic                                                      | 20%* 4                                                                       | 40%*4                | 40%*4                                                 | 20%*4                                           | 40%*                                            | 40%*                                            |
| Ambulance                                                         | 20%*                                                                         | 20%*                 | 20%*                                                  | 20%*                                            | 20%*                                            | 20%*                                            |
| Emergency Room                                                    | 20%*                                                                         | 20%*                 | 20%*                                                  | \$150 copay then<br>20%*                        | \$150 copay then 20%*                           | \$150 copay then 20%*                           |
| Urgent Care Facility                                              | 20%*                                                                         | 20%*                 | 20%*                                                  | 20%*                                            | 20%*                                            | 20%*                                            |
| Inpatient Hospital Stay                                           | 20%*                                                                         | 40%*                 | 40%*                                                  | 20%*                                            | 40%*                                            | 40%*                                            |
| Outpatient Surgery                                                | 20%*                                                                         | 40%*                 | 40%*                                                  | 20%*                                            | 40%*                                            | 40%*                                            |
| Prescription Drugs (Generic / Brand / Non-Formulary) <sup>6</sup> |                                                                              |                      |                                                       |                                                 |                                                 |                                                 |
| Retail Pharmacy (30-day supply)                                   | 20%* / 20                                                                    | %* / 20%*            | N/A                                                   | \$5 copay / \$25 copay* / \$50 copay* N/A       |                                                 | N/A                                             |
| Mail Order (90-day supply)                                        | 20%* / 20                                                                    | %* / 20%*            | N/A                                                   | \$10 copay / 50% to \$100* / 50% to \$200*      |                                                 |                                                 |

Coinsurance percentages and copay amounts shown in the above chart represent what the member is responsible for paying. \*Benefits with an asterisk ( \* ) require that the deductible be met before the Plan begins to pay.

To be eligible for the HSA, you cannot be covered through Medicare Part A or Part B or TRICARE programs. See the plan documents for full details.

- 1. If you use an out-of-network provider, you will be responsible for any charges above the maximum allowed amount.
- 2. Deductibles & Out of Pocket maximums accumulate as a single amount. Meaning one amount for Preferred, Participating & Out of Network services combined.
- 3. Generic prescriptions required if available. If filled with a name brand, then copay plus the difference between the generic and brand will be charged.
- 4. Limited to 10 visits CYM
- 5. OON payable at 250% of Medicare allowable
- 6. Buy-Up Medical plan has a separate Prescription Deductible and Out of Pocket Maximum. \$250 Deductible, waived for Generics. \$1,000 Individual; \$3,000 Family Out of Pocket Maximum

### **Dental Plan**

We are proud to offer you a dental plan.

**Regence Group Administrators (RGA) Dental:** This plan offers you the freedom and flexibility to use the dentist of your choice.

Following is a high-level overview of the coverage available.

| Key Dental Benefits                                                                 | Regence Group Administrators (RGA) Dental                                                               |  |  |
|-------------------------------------------------------------------------------------|----------------------------------------------------------------------------------------------------|--|--|
| Deductible (per calendar year)                                                      |                                                                                                    |  |  |
| Individual / Family                                                                 | \$50 / \$150                                                                                            |  |  |
| Benefit Maximum (per calendar year; preventive, basic, and major Services combined) |                                                                                                    |  |  |
| Per Individual                                                                      | \$1,500                                                                                                 |  |  |
| Covered Services                                                                    |                                                                                                    |  |  |
| Preventive Services                                                                 | No charge. All services are limited to a usual & customary allowance, participant may be balance billed |  |  |
| Basic Services                                                                      | 80%*                                                                                                    |  |  |
| Major Services                                                                      | 50%*                                                                                                    |  |  |
| Orthodontia (Adult & Child)                                                         | 50%*. Limited to \$2,000 Lifetime Maximum                                                               |  |  |

Coinsurance percentages and copay amounts shown in the above chart represent what the member is responsible for paying. \*Benefits with an asterisk (\*) require that the deductible be met before the Plan begins to pay.

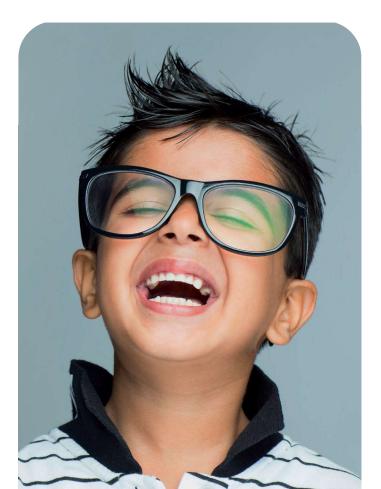

### **Vision Plan**

We are proud to offer you a vision plan through Regence Group Administrators (RGA). This plan gives you the freedom to seek care from the provider of your choice. However, you will maximize your benefits and reduce your out-of-pocket costs if you choose a provider who participates in the Regence BlueShield Network network. Seeking care through a network provider is not mandatory.

Following is a high-level overview of the coverage available.

| Key Vision Benefits                                 | Any Provider    |  |
|-----------------------------------------------------|-----------------|--|
| <b>Exam</b> (limited to one exam per calendar year) | 100%            |  |
| Materials Allowance<br>(every calendar year)        | \$300 allowance |  |

### Life and AD&D Insurance

Life insurance provides your named beneficiary(ies) with a benefit in the event of your death.

**Accidental Death and Dismemberment (AD&D) insurance** provides specified benefits to you in the event of a covered accidental bodily injury that directly causes dismemberment (i.e., the loss of a hand, foot or eye). In the event that your death occurs due to a covered accident, both the life and the AD&D benefit would be payable.

### **Basic Life/AD&D (Company-paid)**

This benefit is provided at NO COST to you through Sun Life Assurance Company of Canada.

| Benefit | 1 time your base annual earnings, rounded to the next higher \$1,000. Subject to a benefit maximum of \$100,000.     |
|---------|----------------------------------------------------------------------------------------------------|
| Amount  | time your base difficult earnings, rounded to the flext flighter \$1,000. Subject to a benefit maximum of \$100,000. |

### Supplemental Life/AD&D (Employee-paid)

If you determine you need more than the basic coverage, you may purchase additional coverage through Sun Life Assurance Company of Canada for yourself and your eligible family members.

| Benefit Option |                                                          | Guaranteed Issue <sup>1</sup> |  |
|----------------|----------------------------------------------------------|-------------------------------|--|
| Employee       | \$500,000 or 5 times annual earnings, whichever is less. | \$100,000                     |  |
| Spouse/RDP     | \$150,000                                                | \$30,000                      |  |
| Child(ren)     | \$10,000                                                 | Up to the maximum benefit     |  |

1. During your initial eligibility period only, you can receive coverage up to the Guaranteed Issue amounts without having to provide Evidence of Insurability (EOI, or information about your health). Coverage amounts that require EOI will not be effective unless approved by the insurance carrier.

### **Disability Insurance**

Disability insurance provides benefits that replace part of your lost income when you become unable to work due to a covered injury or illness.

### **Long-Term Disability**

Provided at  ${\color{red}{\rm NO}}$  CoST to you through Sun Life Assurance Company of Canada.

| Benefit Percentage       | 60%                            |
|--------------------------|--------------------------------|
| Monthly Benefit Maximum  | \$6,000                        |
| When Benefits Begin      | After 90th day of disability   |
| Maximum Benefit Duration | Social Security Retirement Age |

### **BenefitHUB**

BenefitHUB is an exclusive employee discount program that can help you save big on thousands of items daily such as travel, apparel, tickets, auto, electronics, insurance, education, restaurants and so much more! Visit BenefitHUB at www.pnwu.edu.benefithub.com Referral Code: XXZWE3

# **Employee Assistance Program** (EAP)

Life is full of challenges, and sometimes balancing it is difficult. We are proud to provide a confidential program dedicated to supporting the emotional health and well-being of our employees and their families. The employee assistance program (EAP) is provided at **NO COST** to you through GuidanceResources.

### The EAP can help with the following issues, among others:

- Mental health
  - Relationships or marital conflicts
- Child and eldercare
- Substance abuse
- Grief and loss
- Legal or financial issues

### **EAP Benefits**

- Assistance for you and your household members
- Up to 3 Face to Face in-person sessions with a counselor per issue, per year, per individual
- Unlimited toll-free phone access and online resources

### **Cost of Benefits**

### June 1, 2023 - May 31, 2024

Your contributions toward the cost of benefits are automatically deducted from your paycheck before taxes. The amount will depend upon the plan you select and if you choose to cover eligible family members.

### Medical

|                      | Bi-Weekly Employee Contribution                     |                                                       |  |  |
|----------------------|-----------------------------------------------------|-------------------------------------------------------|--|--|
| Coverage Tier        | Regence Group Administrators (RGA)<br>HSA Core Plan | Regence Group Administrators (RGA)<br>PPO Buy-Up Plan |  |  |
| Employee (Full-Time) | \$35.00                                             | \$120.00                                              |  |  |
| Employee (Part-Time) | \$201.25                                            | \$388.75                                              |  |  |
| Spouse / DP          | \$220.00                                            | \$487.50                                              |  |  |
| Child(ren)           | \$170.00                                            | \$340.00                                              |  |  |
| Family               | \$375.00                                            | \$715.00                                              |  |  |

### **Dental**

| Coverage Tier        | Bi-Weekly Employee Contribution    |
|----------------------|------------------------------------|
| Coverage Hei         | Regence Group Administrators (RGA) |
| Employee (Full-Time) | \$0.00                             |
| Employee (Part-Time) | \$11.25                            |
| Spouse / DP          | \$20.50                            |
| Child(ren)           | \$25.50                            |
| Family               | \$48.50                            |

### **Vision**

| Coverage Tier        | Bi-Weekly Employee Contribution    |
|----------------------|------------------------------------|
|                      | Regence Group Administrators (RGA) |
| Employee (Full-Time) | \$0.00                             |
| Employee (Part-Time) | \$4.25                             |
| Spouse / DP          | \$8.00                             |
| Child(ren)           | \$5.00                             |
| Family               | \$12.00                            |

Registered Domestic Partner (RDP) Contributions: Your contributions to cover an RDP are the same as those to cover a legal spouse. However, because of Internal Revenue Code (IRC) restrictions, in most cases, the fair market value of your RDP's or RDP's children's (if they are not federal tax dependents) health care coverage will be taxable to you as imputed income. This value is determined by the amount that The Company pays in premium for RDP coverage. This amount raises your taxable gross income. Also, the payroll deductions to cover an RDP must be taken on an after-tax basis.

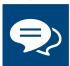

### **Confidential Emotional Support**

Our highly trained clinicians will listen to your concerns and help you or your family members with any issues, including:

- Anxiety, depression, stress
- Grief, loss and life adjustments
- Relationship/marital conflicts

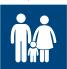

### **Work-Life Solutions**

Our specialists provide qualified referrals and resources for just about anything on your to-do list, such as:

- Finding child and elder care
- Hiring movers or home repair contractors
- Planning events, locating pet care

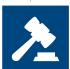

### **Legal Guidance**

Talk to our attorneys for practical assistance with your most pressing legal issues, including:

• Divorce, adoption, family law, wills, trusts and more

Need representation? Get a free 30-minute consultation and a 25% reduction in fees.

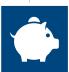

### **Financial Resources**

Our financial experts can assist with a wide range of issues.

· Retirement, taxes, mortgages, budgeting and more

For additional guidance, we can refer you to a local financial professional and arrange to reimburse you for the cost of an initial one-hour in-person consult.

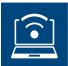

### **Online Support**

GuidanceResources® Online is your 24/7 link to vital information, tools and support. Log on for:

- Articles, podcasts, videos, slideshows
- On-demand trainings
- "Ask the Expert" personal responses to your questions

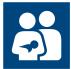

### **Help for New Parents**

ParentGuidance  $^{\rm sM}$  supports you through the process of becoming a biological or adoptive parent, including:

- Preparing for the baby emotionally and financially
- Finding child care
- Planning for back-to-work and other issues

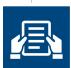

### **Free Online Will Preparation**

EstateGuidance® lets you quickly and easily create a will online.

- · Specify your wishes for your property
- Provide funeral and burial instructions
- Choose a guardian for your children

### What happens when I call for counseling support?

When you call, you will speak with a GuidanceConsultant<sup>SM</sup>, a master's- or PhD-level counselor who will collect some general information about you and will talk with you about your needs. The GuidanceConsultant will provide the name of a counselor who can assist you. You will receive counseling through the EAP up to 3 sessions per issue, per person, per calendar year. You can then set up an appointment to speak with the counselor over the phone or schedule a face-to-face visit.

### What counseling services does the EAP provide?

The EAP provides free short-term counseling with counselors in your area who can help you with your emotional concerns.

If the counselor determines that your issues can be resolved with short-term counseling, you will receive counseling through the EAP. However, if it is determined that the problem cannot be resolved in short-term counseling in the EAP and you will need longer-term treatment, you will be referred to a specialist early on and your insurance coverage will be activated.

# Contact EAPBusiness Class<sup>™</sup> Anytime

No-cost, confidential solutions to life's challenges.

Your ComPsych® GuidanceResources® program EAPBusiness Class offers someone to talk to and resources to consult whenever and wherever you need them.

Call: 877.595.5281 TTY: 800.697.0353

Your toll-free number gives you direct, 24/7 access to a GuidanceConsultant<sup>SM</sup>, who will answer your questions and, if needed, refer you to a counselor or other resources.

Online: guidanceresources.com App: GuidanceNow<sup>™</sup> Web ID: EAPBusiness

Log on today to connect directly with a GuidanceConsultant about your issue or to consult articles, podcasts, videos and other helpful tools.

# 24/7 Support, Resources & Information

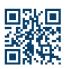

GGFL-1597

### **Contact EAPBusiness Class Anytime**

Call: 877.595.5281 TTY: 800.697.0353

Online: guidanceresources.com

App: GuidanceNow<sup>sм</sup> Web ID: EAPBusiness

### ENROLL IN YOUR BENEFITS: One step at a time

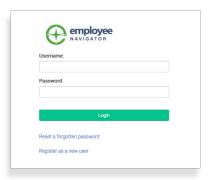

### Step 1: Log In

Go to www.employeenavigator.com and click Login

- First time users: Click on your Registration Link in the email sent to you by your admin or **Register as a new user.** Create an account, and create your own username and password.
- Returning users: Log in with the username and password you selected.

  Click Reset a forgotten password.

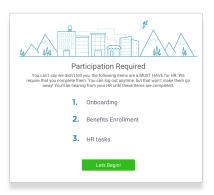

### **Step 2: Welcome!**

After you login click **Let's Begin** to complete your required tasks.

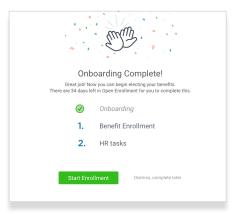

### **Step 3: Onboarding (For first time users, if applicable)**

Complete any assigned onboarding tasks before enrolling in your benefits. Once you've completed your tasks click **Start Enrollment** to begin your enrollments.

### TIP

if you hit "**Dismiss, complete later**" you'll be taken to your Home Page. You'll still be able to start enrollments again by clicking "**Start Enrollments**"

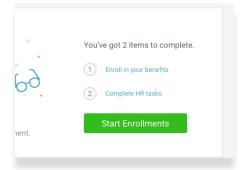

### **Step 4: Start Enrollments**

After clicking **Start Enrollment**, you'll need to complete some personal & dependent information before moving to your benefit elections.

### TIP

Have dependent details handy. To enroll a dependent in coverage you will need their date of birth and Social Security number.

### **Step 5: Benefit Elections**

To enroll dependents in a benefit, click the checkbox next to the dependent's name under **Who am I enrolling?** 

Below your dependents you can view your available plans and the cost per pay. To elect a benefit, click **Select Plan** underneath the plan cost.

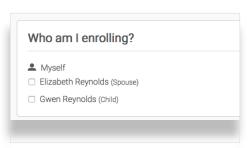

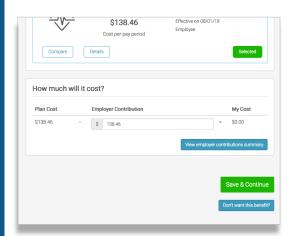

Click **Save & Continue** at the bottom of each screen to save your elections.

If you do not want a benefit, click **Don't want this benefit?** at the bottom of the screen and select a reason from the drop-down menu.

### Step 6: Forms

If you have elected benefits that require a beneficiary designation, Primary Care Physician, or completion of an Evidence of Insurability form, you will be prompted to add in those details.

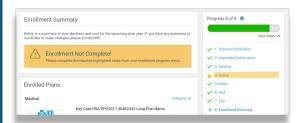

### **Step 7: Review & Confirm Elections**

Review the benefits you selected on the enrollment summary page to make sure they are correct then click **Sign & Agree** to complete your enrollment. You can either print a summary of your elections for your records or login at any point during the year to view your summary online.

### TIP

If you miss a step you'll see **Enrollment Not Complete** in the progress bar with the incomplete steps highlighted. Click on any incomplete steps to complete them.

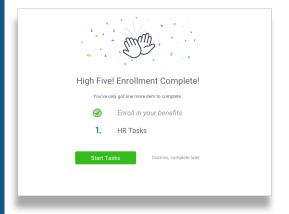

### Step 8: HR Tasks (if applicable)

To complete any required HR tasks, click **Start Tasks**. If your HR department has not assigned any tasks, you're finished!

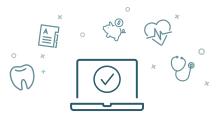

You can login to review your benefits 24/7

# Notes

### **Contact Information**

| Coverage                          | Carrier                                 | Phone #      | Website/Email                                        |
|-----------------------------------|-----------------------------------------|--------------|------------------------------------------------------|
| Medical, Dental, and Vision       | RGA                                     | 866-738-3924 | www.accessrga.com                                    |
| Life and AD&D and Disability      | Sun Life Assurance Company<br>of Canada | 800-247-6875 | www.sunlife.com/us                                   |
| Employee Assistance Program (EAP) | ComPsych GuidanceResources              | 877-595-5281 | guidanceresources.com;<br>Web ID: EAP Business       |
| Employee Discount Program         | BenefitHUB                              | N/A          | www.pnwu.edu.benefithub.com<br>Referral Code: XXZWE3 |

### **Questions?**

If you have additional questions, you may also contact:

PNWU HR Team 509-452-5100

hr@pnwu.edu

### **Benefit Spot**

We've gone mobile! To help you access your benefits information—even when you're away from work and need it most—we've launched a mobile benefits app.

To get started, Download "Benefit Spot" on the Apple App Store or Google Play and enter company code: **PNWU** 

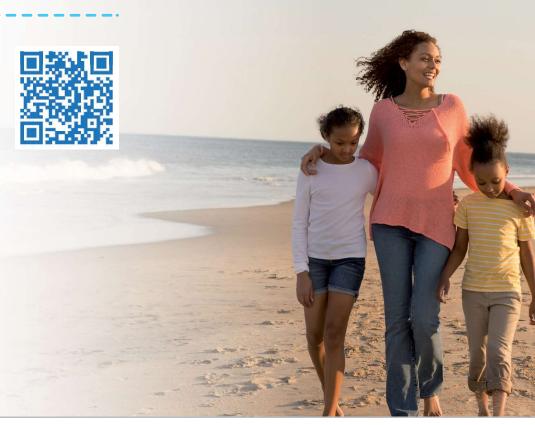

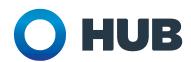